# **BAB III**

# **METODE PENELITIAN**

#### **A. Rancangan Penelitian**

1. Pendekatan Penelitian

Penelitian ini menggunakan pendekatan kuantitatif. Pendekatan kuantitatif merupakan pendekatan yang bertujuan untuk menguji teori, membangun fakta, menunjukkan hubungan antar variabel, memberikan deskripsi statistik, menaksir dan meramalkan hasilnya.<sup>71</sup> Penelitian ini berangkat dari suatu kerangka teori, gagasan para ahli, maupun pemahaman peneliti berdasarkan pengalamannya, kemudian dikembangkan menjadi permasalahan-permasalahannya yang diajukan untuk memperoleh pembenaran dalam bentuk dukungan data empiris di lapangan atau dengan kata lain, penelitian kuantitatif berangkat dari paradigm teoritik menuju data dan berakhir pada penerimaan dan penolakan terhadap teori yang digunakan.<sup>72</sup>

Pada pendekatan ini, gejala yang akan diteliti menggunakan angka-angka sebagai simbolnya untuk mengetahui pengaruh antara variabel yaitu variabel bebas terhadap variabel terikat. Penelitian ini tentang pemanfaatan perpustakaan dan minat baca terhadap hasil belajar fiqih siswa kelas VIII di MTsN 1 Tulungagung menggunakan pendekatan

 $\overline{\phantom{a}}$ 

<sup>71</sup> Ahmad Tanzeh, *Metode Penelitian Praktis,* (Yogyakarta: Teras, 2011), hal. 10.

<sup>72</sup> Burhan Bungin, *Metode Penelitian Kuantitatif*, (Surabaya: Permada Media, 2004), hal.

kuantitatif yang hasilnya nanti akan dinyatakan berupa angka mulai dari pengumpulan sampai penyajian data.

2. Jenis Penelitian

Jenis penelitian yang penulis lakukan adalah korelasional, adalah penelitian yang dilakukan oleh peneliti untuk mengetahui tingkat hubungan antara dua variabel atau lebih, tanpa melakukan perubahan, tambahan, atau manipulasi.<sup>73</sup>

Teknik rancangan korelasional bertujuan untuk:

- 1. Mencari bukti berdasarkan hasil pengumpulan data apakah data apakah terdapat hubungan antara variabel.
- 2. Menjawab pertanyaan apakah hubungan variabel tersebut termasuk hubungan yang kuat, sedang atau lemah.
- 3. Memperoleh kejelasan kepastian secara matematik, apakah hubungan antar variabel merupakan hubungan yang berarti atau meyakinkan (signifikan), atau hubungan tidak berarti atau tidak meyakinkan.

Pada penelitian ini, peneliti menggunakan jenis penelitian korelasional yang bertujuan untuk menyelidiki pengaruh antara pemanfaatan perpustakaan dan minat baca terhadap hasil belajar fiqih siswa kelas VIII di MTsN 1 Tulungagung. Siswa yang menjadi sampel penelitian diberi angket secara online untuk kemudian diisi oleh siswa tersebut. Angket tersebut berisikan pertanyaan untuk mengukur

<sup>73</sup> Arikunto, *Prosedur Penelitian*…, hal. 4.

pemanfaatan perpustakaan dan minat baca. Selanjutnya dilakukan pengukuran hasil belajar melalui PAT pada mata pelajaran Fiqih sehingga hasil dari pengukuran tersebut bisa diketahui seberapa besar pengaruh antar variabel tersebut.

### **B. Variabel Penelitian**

Variabel penelitian adalah segala sesuatu yang berbentuk apa saja yang ditetapkan oleh peneliti untuk dipelajari sehingga diperoleh informasi tentang hal tersebut, kemudian ditarik kesimpulannya.<sup>74</sup>

Ada dua variabel penelitian, sebagai acuan yaitu:

1. Variabel Bebas

Variabel bebas (disebut juga variabel pengaruh, variabel perlakuan, variabel kuasa, *independent* variabel atau biasanya disingkat variabel X) adalah suatu variabel yang apabila dalam suatu waktu berada bersamaan dalam variabel lain, maka variabel lain itu (diduga) akan dapat berubah dalam keragamannya.<sup>75</sup> Variabel bebas pada penelitian ini adalah pemanfaatan perpustakaan  $(X_1)$  dan minat baca  $(X_2)$ .

2. Variabel Terikat

 $\overline{\phantom{a}}$ 

Variabel terikat atau disebut juga variabel tergantung, variabel efek, variabel tak bebas, variabel terpengaruh atau *dependent* variabel atau biyasa diberi lambing sebagai variabel Y adalah variabel yang

<sup>74</sup> Sugiyono, *Statistik Untuk Penelitian,* (Bandung: Alfabeta, 2013), hal. 2.

<sup>75</sup> Tulus Winarsunu, *Statistik dalam Penelitian Psikologi dan Pendidikan,* (Malang: Universitas Muhammadiyah, 2006), hal. 4.

berubah karena pengaruh variabel bebas.<sup>76</sup> Variabel terikat dalam penelitian adalah hasil belajar Fiqih (Y).

# **C. Populasi, Sampel, dan Teknik Sampling**

1. Populasi

Populasi adalah semua anggota kelompok manusia, binatang, peristiwa, atau benda yang tinggal bersama dalam suatu tempat dan terencana dan menjadi target kesimpulan dari hasil akhir suatu penelitian.<sup>77</sup> Populasi dalam penelitian ini adalah siswa kelas VIII MTsN 1 Tulungagung sebanyak 285 siswa. Rincian jumlah siswa kelas VIII MTsN 1 Tulungagung dapat diketahui dari tabel berikut ini.

| <b>Jumlah Populasi</b> |          |        |  |  |  |
|------------------------|----------|--------|--|--|--|
| N <sub>o</sub>         | Kelas    | Jumlah |  |  |  |
|                        | $VIII-1$ | 30     |  |  |  |
| $\overline{2}$         | $VIII-2$ | 31     |  |  |  |
| 3                      | $VIII-3$ | 31     |  |  |  |
| 4                      | $VIII-4$ | 32     |  |  |  |
| 5                      | $VIII-5$ | 32     |  |  |  |
| 6                      | VIII-6   | 33     |  |  |  |
| 7                      | VIII-7   | 30     |  |  |  |
| 8                      | $VIII-8$ | 32     |  |  |  |
| 9                      | VIII-9   | 34     |  |  |  |
| Jumlah                 |          | 285    |  |  |  |

**Tabel 3.1**

#### 2. Sampel

Sampel adalah sebagian atau wakil populasi yang diteliti. Dinamakan sebagai penelitian sampel apabila kita bermaksud untuk menggeneralisasikan hasil penelitian sampel. Yang dimaksud dengan

<sup>76</sup> *Ibid*., hal. 4.

<sup>77</sup> Arikunto, *Prosedur Penelitian…,* hal. 173.

menggeneralisasikan adalah mengangkat kesimpulan penelitian sebagai suatu yang berlaku bagi populasi.<sup>78</sup> Penelitian ini menggunakan jenis penelitian sampel, karena lebih menghemat waktu, tenaga, dan juga materi. Menurut Suharsimi Arikunto, untuk sekedar ancer-ancer apabila subyeknya kurang dari 100 lebih baik diambil semua, sehingga penelitiannya merupakan penelitian populasi, dan jika subyeknya besar, maka sebagai sampelnya dapat diambil antara 10-15% atau 20-25% atau lebih. 79

Berdasarkan pendapat diatas, karena jumlah populasinya terlalu besar maka peneliti mengambil sebesar 30% dari jumlah populasi (285 siswa) yaitu  $\frac{30}{100} \times 285 = 85.5$  dibulatkan menjadi 86. Jadi, jumlah sampel pada penelitian ini adalah 86 siswa dari kelas VIII.

3. Teknik Sampling

Teknik sampling adalah cara penarikan sampel dan biasanya mengikuti teknik atau jenis sampling yang digunakan. Teknik pengambilan sampel pada penelitian ini adalah teknik acak berkelompok atau *cluster random sampling*. Teknik ini digunakan jika kita memiliki keterbatasan karena ketiadaan kerangka sampel (daftar nama seluruh anggota populasi), namun kita memiliki data yang lengkap tentang

<sup>78</sup> *Ibid*., hal. 174.

<sup>79</sup> *Ibid*., hal. 115.

kelompok.<sup>80</sup> Alasan penulis memilih teknik adalah memberikan peluang yang sama bagi setiap anggota populasi untuk dipilih menjadi sampel.

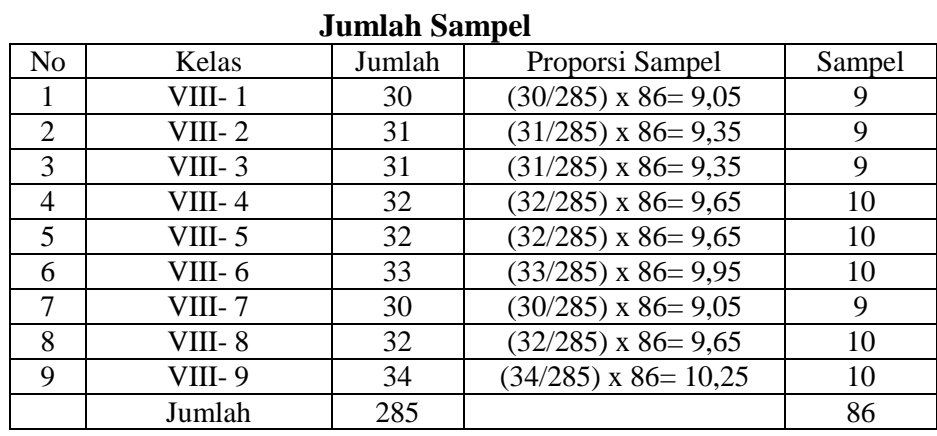

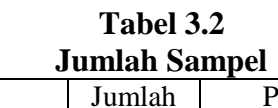

### **D. Kisi-kisi Instrumen**

 $\overline{a}$ 

Kisi-kisi penyusunan instrumen menunjukkan kaitan antara variabel yang diteliti dengan sumber data dari mana data akan diambil, metode yang digunakan dan instrumen yang disusun. Berikut ini beberapa kisi-kisi instrumen dari masing-masing variabel:

| Kisi-kisi Instrumen Pemanfaatan Perpustakaan |                           |                                         |        |  |  |  |
|----------------------------------------------|---------------------------|-----------------------------------------|--------|--|--|--|
| N <sub>0</sub>                               | Indikator                 | No. Item                                | Jumlah |  |  |  |
|                                              | Kehadiran siswa           | 37, 16, 11, 26, 19, 8,<br>1, 32, 21, 36 | 10     |  |  |  |
| $\mathcal{D}$                                | Aktivitas siswa           | 17, 12, 33, 38, 29, 6,<br>3, 28, 9, 20  | 10     |  |  |  |
| $\mathcal{R}$                                | Koleksi buku              | 15, 18, 25, 24, 31,<br>40, 7, 34, 13, 4 | 10     |  |  |  |
| 4                                            | Pelayanan di perpustakaan | 27, 30, 35, 2, 23, 10,<br>39, 14, 5, 22 | 10     |  |  |  |
|                                              | 40                        |                                         |        |  |  |  |

**Tabel 3.3**

<sup>80</sup> Bambang Prasetyo dan Lina Miftahul Jannah, *Metode Penelitian Kuantitatif*, (Jakarta: Rajawali Pers, 2016), hal. 132.

| KISI-KISI TIISU UHIEII MIHAU DACA |                     |                        |        |  |  |  |
|-----------------------------------|---------------------|------------------------|--------|--|--|--|
| No                                | Indikator           | No. Item               | Jumlah |  |  |  |
| 1                                 | Perasaan senang     | 23, 20, 11, 40, 35, 4, | 10     |  |  |  |
|                                   |                     | 1, 44, 15, 42          |        |  |  |  |
| $\overline{2}$                    | Pemusatan perhatian | 39, 30, 5, 14, 45, 50, | 10     |  |  |  |
|                                   |                     | 31, 24, 7, 28          |        |  |  |  |
| 3                                 | Penggunaan waktu    | 47, 18, 9, 22, 37, 48, | 8      |  |  |  |
|                                   |                     | 33, 2                  |        |  |  |  |
| 4                                 | Motivasi membaca    | 17, 32, 41, 12, 3, 36, | 10     |  |  |  |
|                                   |                     | 25, 16, 21, 8          |        |  |  |  |
| $\overline{\mathcal{L}}$          | Emosi dalam membaca | 29, 10, 49, 38, 13, 26 | 6      |  |  |  |
| 6                                 | Usaha untuk membaca | 43, 46, 19, 6, 27, 34  | 6      |  |  |  |
| Jumlah                            |                     |                        | 50     |  |  |  |

**Tabel 3.4 Kisi-kisi Instrumen Minat Baca**

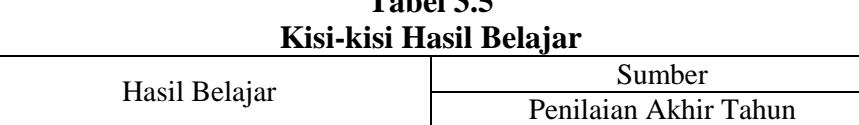

**Table** 3.5<sup>5</sup>

## **E. Instrumen Penelitian**

l

Instrumen penelitian adalah alat atau fasilitas yang digunakan peneliti dalam mengumpulkan data agar pekerjaannya lebih mudah dan hasilnya lebih baik, dalam arti lebih cermat, lengkap, dan sistematis sehingga mudah diolah.<sup>81</sup> Instrumen yang digunakan oleh peneliti adalah angket atau kuesioner untuk variabel pemanfaatan perpustakaan  $(X_1)$  dan minat baca  $(X_2)$ . Sedangkan hasil belajar fiqih (Y) diambil dari dokumentasi dari hasil PAT. Peneliti juga menggunakan observasi sebagai pendukung, untuk angket, peneliti menggunakan skala likert dengan bentuk *checklist* berupa online sehingga memudahkan responden untuk menjawab pertanyaan yang sudah disediakan.

<sup>81</sup> V. Wiratna Sujarweni, *Metode Penelitian: Lengkap, Praktis, dan Mudah Dipahami*, (Yogyakarta: Pustaka Baru Press, 2014), hal. 65.

Skala likert disebut juga *summated rating scale*. Skala ini banyak dipakai karena memberi peluang kepada responden untuk mengekspresikan perasaan mereka dalam bentuk persetujuan terhadap suatu pernyataaan. Pernyataan yang diberikan berjenjang, mulai dari tingkat terendah sampai tertinggi. Jumlah pilihan jawabannya bisa tiga, lima, tujuh, sembilan, yang jelas harus ganjil.<sup>82</sup> Peneliti menggunakan lima alternatif jawaban yaitu sebagai berikut:

| Soal Positif                                             |      |      | ີ<br>Soal Negatif |      |      |
|----------------------------------------------------------|------|------|-------------------|------|------|
| Jawaban                                                  |      | Skor | Jawaban           |      | Skor |
| Sangat Setuju                                            | (SS) |      | Sangat Setuju     | (SS) |      |
| Setuju                                                   |      |      | Setuju            |      |      |
| Ragu-ragu                                                | R)   | 3    | Ragu-ragu         | R)   |      |
| Tidak Setuju                                             | TS   | っ    | Tidak Setuju      | (TS  |      |
| Sangat Tidak Setuju (STS)<br>Sangat Tidak Setuju<br>STS) |      |      |                   |      |      |

**Tabel 3.6 Skor Skala Pengukuran dari Variabel**

## **F. Data dan Sumber Data**

1. Data

 $\overline{\phantom{a}}$ 

Data dibedakan menjadi dua yaitu data intern dan data ekstern. Data intern adalah data yang diperoleh atau bersumber dari dalam suatu instansi (lembaga, organisasi) sedangkan data ekstern adalah data yang diperoleh dari luar instansi. Data ekstern dibagi menjadi dua jenis data primer dan data sekunder.<sup>83</sup>

Data primer ini diperoleh melalui angket secara online. Sedangkan data sekunder ini, berupa dokumen yang sudah ada pada

<sup>82</sup> Bilson Simamora, *Analisis Multivariat Pemasaran*, (Jakarta: Gramedia Pustaka Utama, 2005), hal. 23.

<sup>83</sup> Tanzeh, *Metode Penelitian*..., hal 79.

sekolah yaitu profil sekolah, nilai PAT, dan dokumen lainnya yang mendukung.

2. Sumber Data

Sumber data penelitian diklasifikasikan menjadi 3 tingkatan, vaitu: 84

- a. *Person* yaitu sumber data yang bisa memberikan data berupa jawaban lisan melalui jawaban tertulis melalui angket tentang pemanfaatan perpustakaan dan minat baca. Peneliti melakukan penyebaran angket tentang pemanfaatan perpustakaan dan minat baca disebarkan ke kelas VIII sebanyak 86 siswa.
- b. *Place* yaitu sumber data yang menyajikan tampilan berupa keadaan diam dan bergerak. Tempat penelitian di MTsN 1 Tulungagung.
- c. *Paper* yaitu sumber data yang menyajikan tanda-tanda berupa huruf, angka, gambar, atau simbol-simbol lain. Dokumen dari hasil belajar PAT dan dokumen penting lainnya.

#### **G. Teknik Pengumpulan Data**

 $\overline{a}$ 

1. Angket atau Kuesioner

Kuesioner adalah sejumlah pertanyaan tertulis yang digunakan untuk memperoleh informasi dan responden dalam arti laporan tentang pribadinya, atau hal-hal yang ia ketahui. Daftar pertanyaan kuesioner bisa menggunakan kertas, namun adanya kecanggihan teknologi saat ini

<sup>84</sup> Arikunto, *Prosedur Penelitian…,* hal. 172.

kuesioner menggunakan aplikasi atau dilakukan secara online (misalnya, google form atau lime survey). Kuesioner dapat dibedakan atas beberapa jenis, tergantung pada sudut pandangan: <sup>85</sup>

- a. Dipandang dari cara menjawab, maka ada:
	- Kuesioner terbuka, yang memberi kesempatan kepada responden untuk menjawab kalimatnya sendiri.
	- Kuesioner tertutup, yang sudah disediakan jawabannya sehingga responden tinggal memilih.
- b. Dipandang dari jawaban yang diberikan ada:
	- Kuesioner langsung, yaitu responden menjawab tentang dirinya.
	- Kuesioner tidak langsung, yaitu jika responden menjawab tentang orang lain.
- c. Dipandang dari bentuknya maka ada:
	- Kuesioner pilihan ganda, yang dimaksud adalah sama dengan kuesioner tertutup.
	- Kuesioner isian, yang dimaksud adalah kuesioner terbuka.
	- *Check list*, sebuah daftar dimana responden tinggal membubuhkan tanda *check* ( $\sqrt{ }$ ) pada kolom yang sesuai.
	- *Rating scale* (skala bertingkat), yaitu sebuah pernyataan diikuti oleh kolom-kolom yang menunjukkan tingkatan-tingkatan.

Jenis kuesioner yang digunakan oleh peneliti adalah kuesioner tertutup, sehingga responden hanya tinggal memilih jawaban yang telah

<sup>85</sup> *Ibid*., hal. 194-195.

tersedia untuk mencari data tentang pemanfaatan perpustakaan dan minat baca. Peneliti menggunakan angket secara online menggunakan google form. Angket diisi oleh siswa kelas VIII dengan sampel 86 siswa.

2. Dokumentasi

Dokumentasi, dari asal katanya dokumen, yang artinya barangbarang tertulis.<sup>86</sup> Peneliti menggunakan metode dokumentasi untuk mencari data hasil belajar PAT kelas siswa kelas VIII dan dokumen penting lainnya.

# **H. Analisis Data**

Analisis data adalah proses penyederhanaan data ke dalam bentuk yang lebih mudah untuk dibaca dan diinterpretasikan. Dalam proses ini seringkali digunakan statistik. Salah satu fungsi statistik adalah menyederhanakan data penelitian yang amat besar jumlahnya menjadi informasi yang lebih sederhana dan lebih mudah untuk dipahami. Teknik analisis data dalam penelitian ini dibagi ke dalam beberapa tahap yaitu:

### **1. Uji Instrumen**

Pengujian instrumen dilakukan untuk mengetahui kualitas instrumen yang digunakan dalam penelitian. Instrumen dikatakan baik apabila valid dan reliabel.

<sup>86</sup> *Ibid*., hal. 201.

a. Uji Validitas

Validitas adalah suatu ukuran yang menunjukkan tingkattingkat kevalidan atau kesahihan sesuatu instrumen. Suatu instrumen yang valid atau sahih mempunyai validitas tinggi. Sebaliknya, instrumen yang kurang valid berarti memiliki validitas rendah. Kriteria pengujian jika  $r_{\text{hitung}} > r_{\text{table}}$  maka instrument tersebut valid, sebaliknya jika $r_{\rm hitung} < r_{\rm tablel}$ maka instrument tersebut tidak valid. $^{87}$ 

Untuk mengetahui validasi suatu instrumen, maka digunakan rumus korelasi *product moment* sebagai berikut:

 $r_{xy} = \frac{N\sum XY - \sum X\sum Y}{\sqrt{[(N\sum x)^2 - (Nx)^2]M(N\sum y)^2}}$  $\sqrt{\left[\left(\mathbf{N}\Sigma\mathbf{x}^2\right)-\left(\Sigma\mathbf{x}^2\right)\right]\left[\left(\mathbf{N}\Sigma\mathbf{y}^2\right)-\left(\Sigma\mathbf{y}^2\right)\right]}$ 

Keterangan:

 $R_{xy}$ = koefisien korelasi antara skor tiap butir dengan skor total  $x =$ skor butir soal  $y =$ skor total angket  $N =$  jumlah sampel Adapun langkah-langkah uji validitas menggunakan aplikasi

SPSS 16.0 sebagai berikut:

- Buat skor total masing-masing variabel
- Buka aplikasi SPSS klik analyze > correlate > bivariate
- Masukkan seluruh item variabel X ke variables
- Correlation coefficients klik person
- Test of significance klik two tailed

<sup>87</sup> *Ibid*., hal. 211.

- Selanjutnya klik flag significant correlations
- Kemudian klik OK
- b. Uji Reliabilitas

Reliabilitas menunjuk pada satu pengertian bahwa sesuatu instrument cukup dapat dipercaya untuk digunakan sebagai alat pengumpul data karena instrumen tersebut sudah baik. Instrumen yang sudah dapat dipercaya, yang reliabel akan menghasilkan data yang dapat dipercaya juga. Reliabel artinya, dapat dipercaya, jadi dapat diandalkan. Kriteria dari nilai *cronbach's alpha* jika Alpha = atau  $> 0.600$  maka reliabel.<sup>88</sup>

Uji reliabilitas dilakukan dengan rumus *cronbach's alpha* sebagai berikut:

$$
\mathbf{r_i} = \frac{k}{[k-1]} \left[ 1 - \frac{\sum \mathbf{s_i}^2}{s_t^2} \right]
$$

Keterangan:

ri = koefisien reliabilitas *cronbach's alpha*

 $k =$  jumlah item soal

 $\sum s_i^2$  = jumlah varian skor tiap item

 $s_t^2$  = varian total

Adapun langkah-langkah uji reliabilitas menggunakan aplikasi SPSS 16.0 sebagai berikut:

- Klik analyze > scale reliability analysis
- Masukkan seluruh item variabel X ke items

<sup>88</sup> *Ibid*., hal. 221.

- Selanjutnya, pastikan bagian model terpilih alpha
- Kemudian klik OK

### **2. Distribusi Frekuensi**

Data yang telah diperoleh dari suatu penelitian yang masih berupa data acak yang dapat dibuat menjadi data yang berkelompok yaitu data yang telah disusun kedalam kelas-kelas tertentu. Daftar data berkelompok tersebut disebut distribusi frekuensi atau tabel frekuensi. Distribusi frekuensi adalah susunan data menurut kelas interval tertentu atau menurut kategori tertentu dalam sebuah daftar. Berikut ini cara menentukan tabel frekuensi yaitu:<sup>89</sup>

- Menentukan rentang skor

 $R = x_{max} - x_{min}$ 

Keterangan:

 $R =$  rentang

 $x_{max}$  = data terbesar dalam kelompok

 $x_{min} = data$  terkecil dalam kelompok

- Menentukan jumlah kelas

 $K = 1 + 3,3 \log n$ 

Keterangan:

 $K =$  jumlah kelas interval

 $n = j$ umlah data

 $\overline{a}$ 

- Menentukan panjang kelas

<sup>89</sup> M. Iqbal Hasan, *Pokok-pokok Materi Statistik*, (Jakarta: Bumi Aksara, 2001), hal. 41.

$$
P = \frac{Rentang}{Panjang\ Kelas}
$$

#### **3. Uji Prasyarat Analisis Data**

a. Uji Normalitas

Uji normalitas ini dilakukan terhadap masing-masing variabel. Uji normalitas dilakukan bertujuan untuk mengetahui apakah setiap variabel-variabel berdistribusi normal atau tidak. Uji normalitas dilakukan dengan uji kolmogrov-smirnov satu sampel dengan SPSS untuk menguji normalitas. Selain menggunakan aplikasi SPSS, uji normalitas dapat dilakukan secara manual dengan uji Kolmogorof Smirnov (K-S) dengan langkah-langkah sebagai berikut:<sup>90</sup>

1) Menentukan hipotesis:

 $H_0$ :  $f(x) = normal$ ,

 $H_a$ : f(x)  $\neq$ normal

- 2) Menentukan rata-rata skor dengan rumus  $\overline{X} = \frac{\sum X.F}{\sum E}$ ΣF
- 3) Menentukan standar deviasi dengan rumus sd =  $\sqrt{sd^2}$  dimana sd<sup>2</sup> =  $\frac{\sum (x - \bar{x})^{-2}}{n-1}$ n−1
- 4) Menyusun data berurutan dari skor terkecil diikuti dengan frekuensi (f) masing-masing dan frekuensi kumulatif (F).
- 5) Menentukan nilai Z dengan rumus  $z = \frac{x \mu}{a}$ σ

<sup>90</sup> Agus Irianto, *Statistik Konsep Dasar dan Aplikasinya*, (Jakarta: Kencana Predana Media Group, 2007), hal. 273.

keterangan :

 $\mu$ : rata rata populasi

 $\sigma$ : simpangan baku populasi

6) Menentukan probabilitas nilai z ( $p \le z$ ) pada tabel Z.

Pengujian normalitas dengan uji Kolmogorov-Smirnov dengan SPSS 16.0 sebagai berikut:

- Buka file
- Pada menu utama SPSS, pilih menu Analyze, kemudian pilih sub menu Nonparametric Test, pilih Legacy Dialogs kemudian pilih One Sampel K-S
- Pada Test Variable List, masukkan variabel
- Pada Test Distribution, klik normal, kemudian klik Ok
- b. Uji Linieritas

Uji linieritas dilakukan untuk mengetahui apakah variabel bebas dan variabel terikat memiliki hubungan yang linear atau tidak secara signifikan. <sup>91</sup> Uji linearitas dilakukan dengan program SPSS 16.0. Dasar pengambilan keputusan dinyatakan dengan nilai sig. *linearity*  $< 0.05$  dan nilai sig. *deviation from linearity*  $> 0.05$ , maka data tersebut memiliki hubungan linier. Sebaliknya, jika nilai sig. *linearity* > 0,05 dan nilai sig. *deviation from linearity* < 0,05, maka dikatakan tidak memiliki hubungan linear.

<sup>91</sup> Irianto, *Statistik Konsep*…, hal. 275.

c. Uji Multikolinieritas

Multikolinieritas terjadi pada model regresi dengan lebih dari satu variabel independen (regresi berganda) dimana terjadi korelasi yang kuat antar variabel independen. Prasyarat yang harus terpenuhi dalam proses model regresi adalah tidak adanya multikolinieritas. Pengujian multikolinieritas dilakukan dengan nilai *Tolerance* dan *Variance Inflation Factor* (VIF).<sup>92</sup> Multikolinearitas pada suatu model dapat dilihat jika nilai *Tolerance* < 0,10 dan nilai VIF > 10, maka terjadi multikolinieritas, sebaliknya jika nilai *Tolerance* > 0,10 dan nilai VIF < 10, maka tidak terjadi multikolinieritas.

#### **4. Uji Hipotesis**

a. Analisis Regresi Sederhana

Anareg linier sederhana digunakan untuk menentukan dasar ramalan dari suatu distribusi data yang terdiri dari variabel kriterium (Y) dan satu variabel prediktor (X) yang memiliki bentuk hubungan linier. Persamaan regresi untuk menyelesaikan anareg linier sederhana adalah sebagai berikut:<sup>93</sup>

1) Persamaan Regresi

 $Y = a + bX$ 

Keterangan:

 $Y =$ hasil belajar fiqih

 $X_1$  = pemanfaatan perpustakaan

<sup>92</sup> Nawari, *Analisis Regresi*, (Jakarta: Elex Media Komputindo, 2010), hal. 233.

<sup>93</sup> Winarsunu, *Statistim dalam*…, hal. 168.

 $X_2$  = minat baca

 $a =$ intersep (konstanta regresi)

 $b = koefisien regresi$ 

Untuk menemukan harga a dan b digunakan rumus sebagai berikut:

$$
a = \frac{\sum Y \cdot \sum X^2 - \sum X \cdot \sum XY}{N \cdot \sum X^2 - (\sum X)^2}
$$

$$
b = \frac{N \cdot \sum XY - \sum X \cdot \sum Y}{N \cdot \sum X^2 - (\sum X)^2}
$$

2) Uji Parsial (uji t)

Uji t-parsial digunakan untuk menguji apakah sebuah variabel bebas benar memberikan pengaruh terhadap variabel terikat. Dalam pengujian ini diketahui apakah jika terpisah, suatu varaibel X masih memberikan konstribusi secara signifikan terhadap variabel terikat Y. Perhitungan uji t menggunakan rumus sebagai berikut:<sup>94</sup>

$$
t_{\text{hitung}} = \frac{bi - \beta i}{Sbi}
$$

Keterangan:

 $\overline{a}$ 

bi = koefisien regresi variabel

 $\beta$ *i* = koefisien beta atau parameter pertama yang dihipotesakan Sbi = standar error atau kesalahan standar koefisien regresi

<sup>94</sup> Resista Vikaliana, *Pengolahan Data dengan SPSS*, (Jakarta: AA. Rizky, 2019), hal. 41.

Setelah dilakukan analisis kemudian dapat ditarik kesimpulan apakah Ha atau Ho diterima atau ditolak. Dasar pengambilan keputusan sebagai berikut:

nilai t<sub>hitung</sub> > nilai t<sub>tabel</sub> maka Ho ditolak dan Ha diterima

- nilai t<sub>hitung</sub> < nilai t<sub>tabel</sub> maka Ho diterima dan Ha ditolak Atau melihat signifikansi t yaitu:
- signifikansi t < 0,05 maka Ho ditolak dan Ha diterima
- signifikansi  $t > 0.05$  maka Ho diterima dan Ha ditolak

### 3) Koefisien Determinasi

Koefisien determinasi merupakan suatu ukuran yang menunjukkan besar sumbangan dari variabel bebas terhadap variabel terikat dalam bentuk persen dengan kata lain, koefisien determinasi menunjukkan ragam (variasi) naik turunnya Y yang diterangkan oleh pengaruh linier X. Koefisien determinasi dilambangkan dengan  $R^2$  atau R square. Rumus koefisien determinasi adalah sebagai berikut:<sup>95</sup>

$$
Kd = R^2 \times 100\%
$$

Keterangan:

 $\overline{a}$ 

Kd = koefisien determinasi

 $R^2$  = koefisien korelasi

Pemahaman konsep dan analisis regresi sederhana secara manual sebagaimana dijelaskan diatas, menjadi pendukung untuk

<sup>95</sup> Dergibson Siagian Sugiarto, *Metode Statistika*, (Jakarta: Gramedia Pustaka Utama, 2000), hal. 259.

penggunaan SPSS 16.0. Adapun langkah-langkah aplikasinya sebagai berikut:

- 1. Masukkan data kedalam kolom data view dan beri nama variabel X dan Y pada variabel view.
- 2. Pada menu utama pilih analyze, kemudia regression dan klik linear.
- 3. Destinasikan variabel Y ke kotak dependent dan variabel X ke independent kemudian klik statistic.
- 4. Klik model fit, R squad change, descriptive, dan estimates, kemudian continue dan OK.
- 5. Selanjutnya untuk uji linearitas, kembali ke menu utama, pilih analyze, kemudian compare means dan means.
- 6. Destinasikan variabel Y ke dependent list dan X ke independent list, klik options.
- 7. Selanjutnya klik test of linearity, kemudian continue dan OK.
- b. Analisis Regresi 2 Prediktor

Analisi regresi 2 prediktor adalah suatu teknik statistik parametrik yang digunakan untuk menguji pertautan 2 buah prediktor  $(X_1$  dan  $X_2$ ) dengan variabel kriterium  $(Y)$ . Persamaan regresi untuk menyelesaikan Anareg 2 adalah sebagai berikut:<sup>96</sup>

1) Persamaan regresi

 $Y = a + bX_1 + cX_2a$ 

<sup>96</sup> Winarsunu, *Statistim dalam*…, hal. 176-177.

Keterangan:

 $Y =$  Hasil belajar fiqih

 $X_1$  dan  $X_2$ = Pemanfaatan perpustakaan dan minat baca

 $a =$ intersep

 $b$  dan  $c =$  koefisien regresi

Sedangkan untuk menghitung intersep (a), koefisien regresi (b dan c), dipergunakan rumus-rumus sebagai berikut:

$$
a = Y - b \cdot x_1 - c \cdot x_2
$$
  
\n
$$
b = \frac{(\sum x_2^2)(\sum x_1 y) - (\sum x_1 x_2)(\sum x_2 y)}{(\sum x_1^2)(\sum x_2^2) - (\sum x_1 x_2)}
$$
  
\n
$$
c = \frac{(\sum x_1^2)(\sum x_2 y) - (\sum x_1 x_2)(\sum x_1 y)}{(\sum x_1^2)(\sum x_2^2) - (\sum x_1 x_2)^2}
$$

2) Uji Simultan (uji F)

Uji F merupakan uji simultan (keseluruhan, bersamasama). Uji simultan bertujuan untuk menguji apakah antara varaibel X1, X2, X3, dan seterusnya memiliki pengaruh tehadap variabel terikat atau tidak. Perhitungan uji F menggunakan rumus sebagai berikut:<sup>97</sup>

$$
F_{\text{hitung}} = \frac{R^2/k}{(1 - R^2)/(n - k - 1)}
$$

Keterangan:

R = koefisien korelasi linier berganda

n = banyaknya data

 $k =$ banyaknya variabel bebas

<sup>97</sup> Vikaliana, *Pengolahan Data*…, hal. 41.

Setelah dilakukan analisis kemudian dapat ditarik kesimpulan apakah Ha atau Ho diterima atau ditolak. Dasar pengambilan keputusan sebagai berikut:

- nilai  $F_{\text{hitung}} > \text{nil}$ ai  $F_{\text{table}}$  maka Ho ditolak dan Ha diterima
- nilai F<sub>hitung</sub> < nilai F<sub>tabel</sub> maka Ho diterima dan Ha ditolak Atau melihat signifikansi t yaitu:
- signifikansi F < 0,05 maka Ho ditolak dan Ha diterima
- signifikansi  $F > 0.05$  maka Ho diterima dan Ha ditolak
- 3) Koefisien Determinasi

Koefisien determinasi merupakan suatu ukuran yang menunjukkan besar sumbangan dari variabel bebas terhadap variabel terikat dalam bentuk persen dengan kata lain, koefisien determinasi menunjukkan ragam (variasi) naik turunnya Y yang diterangkan oleh pengaruh linier X. Koefisien determinasi dilambangkan dengan  $R^2$  atau R square. Rumus koefisien determinasi adalah sebagai berikut:<sup>98</sup>

$$
Kd = R^2 \times 100\%
$$

Keterangan:

Kd = koefisien determinasi

 $R^2$  = koefisien korelasi

<sup>98</sup> Sugiarto, *Metode Statistika*…, hal. 259.

Pemahaman konsep dan analisis regresi ganda dua prediktor secara manual menjadi pendukung analisis regresi dengan aplikasi SPSS 16.0. Adapun langkah-langkah aplikasinya sebagai berikut:

- 1) Masukkan data berikut kedalam kolom data view dan beri nama pada variabel  $X_1$ ,  $X_2$ , dan Y.
- 2) Pada menu utama pilih Analyze, kemudian Regression dan klik linear.
- 3) Isikan variabel Y ke dependent dan variabel  $X_1$  dan  $X_2$  kedalam independent, kemudian klik statistics.
- 4) Klik atau pilih berturut-turut model fit, R squared change, descriptives, kemudian pada regression coefficients klik estimates dan tekan continue untuk kembali ke kotak dialog utama, kemudian tekan OK.